#### **BAB III**

### **METODE PENELITIAN**

#### **A. Metode Penelitian**

Metode penelitian merupakan suatu cara yang dilakukan untuk mengumpulkan, menyusun dan menganalisis data yang diperoleh sehingga menghasilkan makna yang sebenarnya. Surakhmad (1994:140) mengemukakan bahwa :

Metode penelitian merupakan suatu cara yang digunakan dalam mengumpulkan serta mengolah data-data yang diperlukan dalam mencapai tujuan penelitian. Misalnya untuk menguji serangkaian hipotesa dengan mempergunakan teknik serta alat-alat tertentu.

Berdasarkan permasalahan dalam penelitian ini, metode yang penulis gunakan adalah metode deskriptif. Metode deskriptif merupakan metode penelitian yang digunakan untuk menggambarkan masalah yang terjadi pada masa sekarang, seperti yang dikemukakan oleh Muhammad Ali (1995:120) bahwa : "metode deskriptif digunakan untuk berupaya memecahkan atau menjawab permasalahan yang dihadapi pada situasi sekarang".

Sedangkan pendekatan yang digunakan dalam penelitian ini adalah pendekatan kuantitatif, yaitu dengan cara mengukur indikator-indikator variabel yang ada dalam penelitian. Melalui pendekatan ini dapat diperoleh gambaran umum, mengumpulkan data, kesimpulan masalah penelitian serat diketahui tingkatan hugungannya melalui teknik statistik.

## **B. Populasi dan Sampel Penelitian**

### **1. Populasi Penelitian**

Populasi merupakan sekelompok objek yang dijadikan sumber data, baik benda, manusia, gejala ataupun peristiwa yang sesuai dengan permasalahan yang diteliti. Sugiyono (2008 : 80) menyatakan bahwa:

Populasi adalah wilayah generalisasi yang terdiri atas objek/subyek yang mempunyai kualitas dan karakteristik tertentu yang ditetapkan oleh untuk peneliti untuk dipelajari dan kemudian ditarik kesimpulannya.

Berdasarkan penjelasan tersebut maka yang menjadi populasi dalam

penelitian ini adalah guru mata pelajaran produktif pada SMK Se-Kota

Cimahi. Untuk lebih jelasnya mengenai gambaran populasi penelitian dapat

penulis sajikan pada tabel berikut ini :

 $\sim$  $\sim$ 

## **Tabel 3.1**

## **Populasi Guru Program Produktif SMK Se-Kota Cimahi**

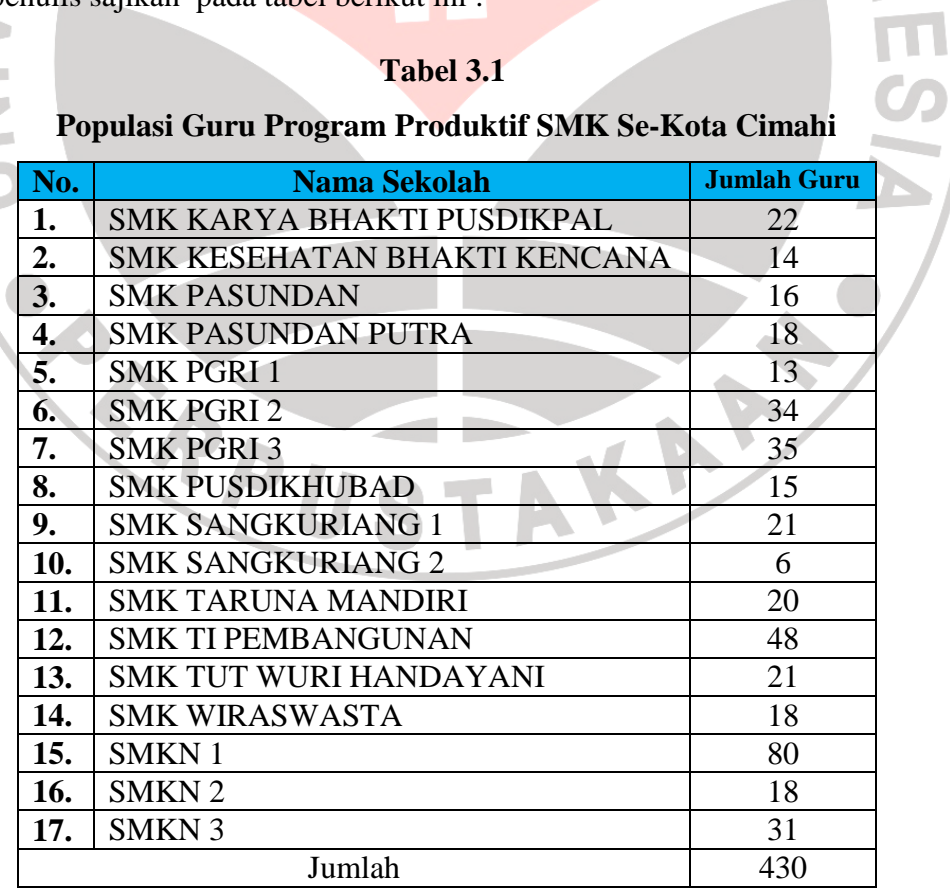

#### **2. Sampel Penelitian**

Sampel penelitian merupakan sebagian dari populasi yang diambil sebagai sumber data yang dianggap mewakili seluruh populasi secara representatif, artinya semakin besar jumlah sampel mendekati populasi, maka peluang kesalahan generalisasi akan semakin kecil.

Teknik pengambilan sampel dalam penelitian ini yang di gunakan peneliti adalah teknik *Simple Random Sampling* yaitu "cara pengambilan sampel dari anggota populasi dengan menggunakan acak tanpa memperhatikan strata (tingkatan) dalam anggota populasi tersebut. Hal ini dilakukan apabila anggota populasi dianggap homogen (sejenis)." (Akdon, 2008:100).

Alasan peneliti menggunakan *Simple Random Sampling* ini, karena karakteristik populasi yang cukup homogen dari jumlah populasi yang besar serta keterbatasan peneliti dilihat dari segi waktu, tenaga, dan dana. Alasan lain yaitu menunjukan setiap populasi mempunyai kesempatan yang sama untuk dijadikan sampel penelitian.

Dalam penarikan jumlah sampel dari populasi, Suharsimi Arikunto (1998:107) menjelaskan sebagai berikut :

Untuk sekedar perkiraan, maka apabila subjeknya kurang dari 100, lebih baik diambil semua sehingga penelitian adalah penelitian populasi. Selanjutnya jika jumlah subjeknya besar dapat diambil antara 10 - 15% atau 20 - 25%.

Untuk menentukan besarnya sampel yang menjadi unit penelitian digunakan rumus Taro Yamane yang dikemukakan oleh Akdon (2008:107) sebagai berikut :

$$
n = \frac{N}{N \cdot d^2 + 1}
$$

Keterangan :

 $n =$  Jumlah sampel

 $N =$  Jumlah populasi

 $d^2$  = Presisi yang ditetapkan

Penulis mengambil rumus ini dengan tujuan untuk memperoleh sampel yang representatif dan proposional serta melalui proses yang sederhana, tidak melibatkan parameter populasi yang tidak diketahui.

Berdasarkan rumus di atas, diketahui jumlah populasi guru pada SMK Se-kota Cimahi yang berjumlah  $(N) = 430$  orang dan tingkat presisi yang ditetapkan sebesar  $(d) = 10\%$ , maka jumlah sampel sebagai berikut :

$$
n = \frac{N}{N \cdot d^{2} + 1}
$$
  
\n
$$
n = \frac{430}{(430)(0,1)^{2} + 1}
$$
  
\n
$$
n = \frac{430}{(430)(0,01) + 1} = n = \frac{430}{5,3} = 81,13 \approx 81 \text{ responden}
$$

Dari perhitungan diatas, maka sampel yang diperoleh sebanyak 81 orang. Sedangkan untuk pengalokasian atau penyebaran satuan-satuan sampling ini ke setiap sekolah yang masuk ke dalam SMK Se-Kota Cimahi, peneliti menggunakan alokasi proposional dengan penentuan besar ukuran sampel (n) dengan menggunakan rumus yang dikemukakan Sugiyono (1999:67) sebagai berikut :

$$
n_i = \frac{Ni}{N} \; x \; n
$$

Keterangan :

 $n_i$  = Ukuran sampel yang harus diambil dari stratum ke-1

 $N_i$  = Ukuran stratum ke-i

 $N =$ Ukuran populasi

n = Ukuran sampel keseluruhan yang dialokasikan

Berdasarkan rumus alokasi proposional, diperoleh hasil pengalokasian sampel untuk masing-masing sekolah, seperti contoh SMK Negeri 3 dengan jumlah guru (Ni) = 31, jumlah populasi keseluruhan  $(N) = 430$ , dan jumlah sampel keseluruhan  $(n) = 81$  sebagai berikut :

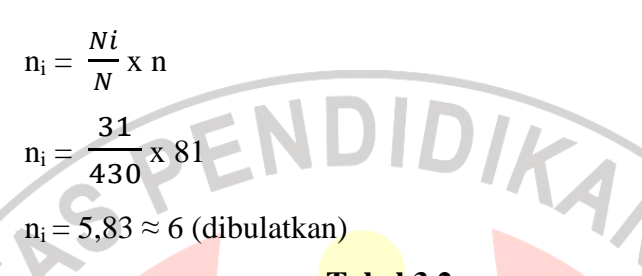

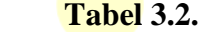

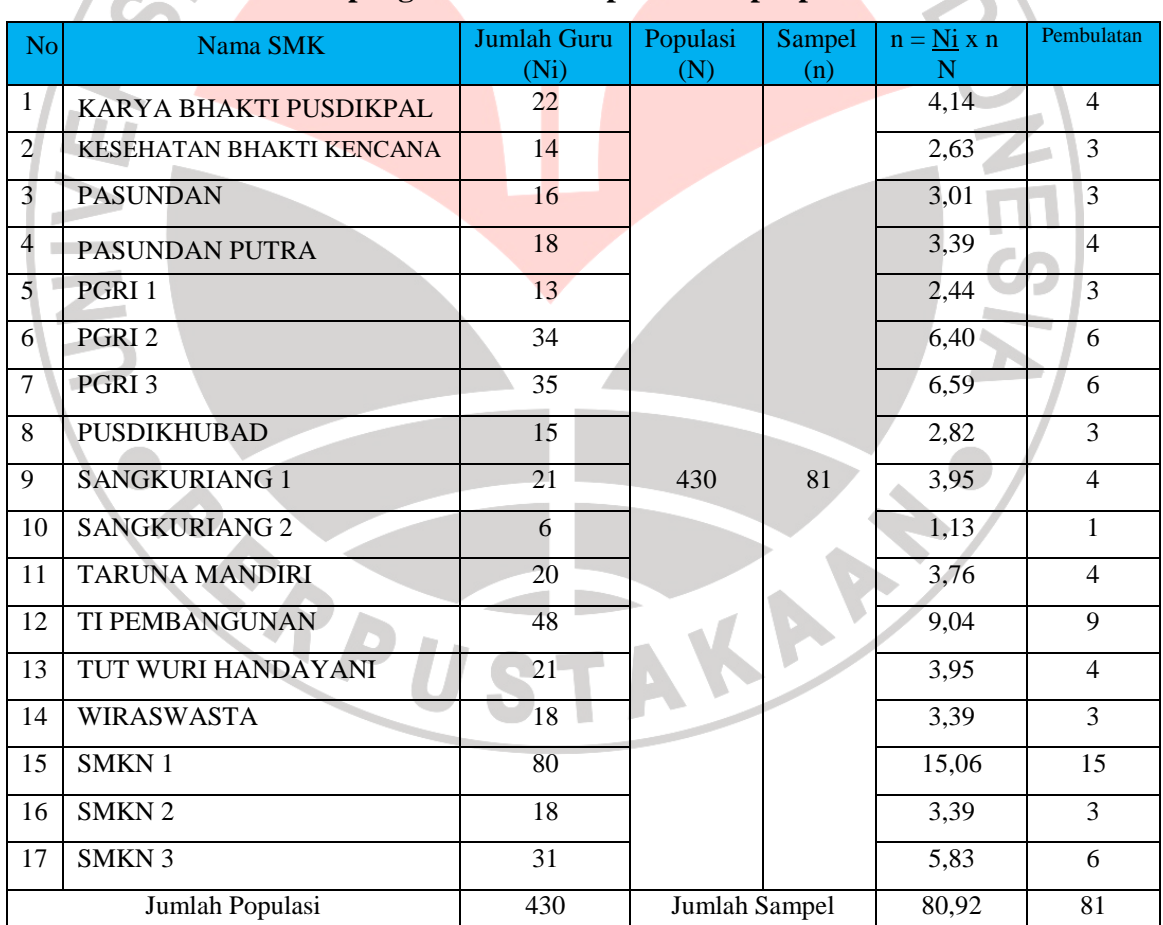

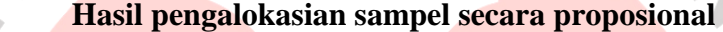

Berdasarkan pertimbangan untuk mengurangi kesalahan dalam pengolahan data dan mendekati populasi serta melihat sangat memungkinkannya untuk memperoleh jumlah sampel yang lebih banyak dari lapangan maka ukuran sampel ini dijadikan sebagai batas minimum sampel yang harus dipenuhi dalam penelitian ini. Jumlah sampel yang diperoleh dapat juga melebihi sampel minimum sebanyak 81 guru.

## **C. Pengumpulan Data Penelitian**

Proses pengumpulan data merupakan cara-cara atau langkah-langkah yang ditempuh dalam mengumpulkan data yang dibutuhkan untuk menjawab pokok permasalahan dan mencapai tujuan penelitian. Data yang dikumpulkan mencakup variabel X (Supervisi Klinis Oleh Kepala Sekolah) dan data mengenai Variabel Y (Kinerja Mengajar Guru Produktif). Tahapan dalam pengumpulan data dalam penelitian ini yaitu sebagai berikut :

#### **1. Tahap Persiapan**

Tahap ini diawali dengan melakukan studi pendahuluan untuk memperoleh berbagai informasi untuk mengetahui keadaan lapangan, terutama keadaan populasi. Setelah selesai mengumpulkan semua keterangan yang dikumpulkan, selanjutnya mengurus berbagai perizinan penelitian kepada pihak-pihak berwenang.

#### **2. Tahap Uji Coba Instrumen Pengumpul Data**

Angket penelitian yang telah disusun tidak langsung digunakan sebagai pengumpul data, melainkan harus diuji terlebih dahulu validitas dan reliabilitasnya. Atas dasar itu, angket penelitian yang telah disusun diujicobakan terlebih dahulu. Melalui uji coba tersebut diharapkan akan diperoleh gambaran mengenai tingkat validitas dan reliabilitas instrumen, serta untuk mengetahui kelemahan-kelemahan atau kekurangankekurangan yang terdapat pada item-item pernyataan dalam angket, baik dalam redaksi peryataan, substansi maupun alternative jawaban yang tersedia.

Kegiatan uji coba angket akan dilakasanakan pada guru-guru SMK TI Garuda Nusantara, SMK Pasundan 2, SMK Pasundan 3, SMK Moh. Toha dengan responden sebanyak 15 orang guru. Lembaga ini di jadikan tempat uji coba instrumen dengan asumsi karena memiliki karakteristik yang relatif representatif dengan populasi penelitian yang sebenarnya.

# **a. Uji Validitas Instrumen**

Uji validitas angket dimaksudkan sebagai upaya untuk mengetaui apakah angket yang telah disusun tepat untuk digunakan sebagai alat pengumpul data atau tidak.

Pernyataan di atas, sesuai dengan yang diungkapkan Arikunto (1996:160) menyatakan :

"Validitas adalah suatu ukuran yang menunjukkan tingkattingkat kevalidan atau kesahihan suatu instrumen. Suatu instrumen yang valid atau sahih memiliki validitas yang tinggi. Sebaliknya instrumen yang kurang valid memiliki validitas yang rendah".

Uji validitas dilakukan dengan menganalisis setiap item, yaitu mengkorelasi skor per item dengan skor total setiap responden kemudian mencari koefisien korelasi untuk melihat validitas tiap item.

"Pengujian validitas tiap butir digunakan analisis item, yaitu mengkorelasikan jumlah skor tiap butir" (Sugiyono, 2000:106)

Dalam uji coba ini, untuk mengukur validitas instrumen penulis menggunakan rumus koefisien korelasi *Pearson Product Moment,*  seperti berikut :

$$
r_{xy} = \frac{n(\sum XY) - (\sum X)(\sum Y)}{\sqrt{[n\sum X^2 - (\sum X)^2][n\sum Y^2 - (\sum Y)^2]}}
$$
\n(Suharsimi Arikunto, 1996:162)

Berdasarkan hasil perhitungan dengan menggunakan rumus di atas (terlampir). Validitas tiap item untuk kedua variabel adalah sebagai berikut:

a) Validitas Variabel X (Pelaksanaan Supervisi Klinis oleh Kepala Sekolah)

NIVE

Berdasarkan hasil perhitungan dengan taraf signifikansi 95% dan dk (15-2) maka diperoleh t<sub>tabel</sub> 1,771, maka t<sub>hitung</sub> > t<sub>tabel</sub> berarti instrumen dinytakan valid. Dari hasil perhitungan menggunakan rumus di atas, diperoleh hasil bahwa 22 butir item angket variabel X dinyatakan valid (digunakan/dipakai).

|        | <b>No Item</b><br>Pertanyaan | <b>Koefisien</b><br><b>Korelasi</b><br><b>Thitung</b> | <b>Harga</b><br><b>thitung</b> | <b>Harga</b><br><b>ttabel</b> | <b>Keputusan</b> |  |
|--------|------------------------------|-------------------------------------------------------|--------------------------------|-------------------------------|------------------|--|
|        | $\mathbf{1}$                 | 0,537                                                 | 2,295                          | 1,771                         | Valid            |  |
|        | $\mathbf{2}$                 | 0,654                                                 | 3,117                          | 1,771                         | Valid            |  |
|        | 3                            | 0,561                                                 | 7,272                          | 1,771                         | Valid            |  |
|        | $\overline{4}$               | 0,528                                                 | 2,242                          | 1,771                         | Valid            |  |
|        | 5                            | 0,585                                                 | 2,601                          | 1,771                         | Valid            |  |
|        | 6                            | 0,68                                                  | 3,344                          | 1,771                         | Valid            |  |
|        | $\tau$                       | 0,594                                                 | 2,662                          | 1,771                         | Valid            |  |
|        | 8                            | 0,795                                                 | 4,725                          | 1,771                         | Valid            |  |
|        | 9                            | 0,558                                                 | 2,424                          | 1,771                         | Valid            |  |
|        | 10                           | 0,563                                                 | 2,456                          | 1,771                         | Valid            |  |
|        | 11                           | 0,546                                                 | 2,35                           | 1,771                         | Valid            |  |
|        | 12                           | 0,566                                                 | 2,475                          | 1,771                         | Valid            |  |
|        | 13                           | 0,72                                                  | 3,741                          | 1,771                         | Valid            |  |
|        | 14                           | 0,668                                                 | 3,237                          | 1,771                         | Valid            |  |
|        | 15                           | 0,52                                                  | 2,195                          | 1,771                         | Valid            |  |
| $\leq$ | 16                           | 0,654                                                 | 3,117                          | 1,771                         | Valid            |  |
|        | 17                           | 0,606                                                 | 2,747                          | 1,771                         | Valid            |  |
|        | 18                           | 0,795                                                 | 4,725                          | 1,771                         | Valid            |  |
|        | 19                           | 0,822                                                 | 5,204                          | 1,771                         | Valid            |  |
|        | 20                           | 0,718                                                 | 3,719                          | 1,771                         | Valid            |  |
|        | 21                           | 0,635                                                 | 2,964                          | 1,771                         | Valid            |  |
|        | 22                           | 0,737                                                 | 3,932                          | 1,771                         | Valid            |  |
|        |                              |                                                       |                                |                               |                  |  |

**Tabel 3.3 Rekapitulasi Hasil Uji Validitas Variabel X** 

b) Validitas Variabel Y (Kinerja Mengajar Guru Produktif)

Berdasarkan hasil perhitungan dengan taraf signifikansi 95% dan dk (15-2) maka diperoleh t<sub>tabel</sub> 1,771, maka t<sub>hitung</sub> > t<sub>tabel</sub> berarti instrumen dinytakan valid. Dari hasil perhitungan menggunakan rumus di atas, diperoleh hasil bahwa 24 butir item angket variabel X dinyatakan valid (digunakan/dipakai).

J.

s,

|               | <b>No Item</b><br>Pertanyaan | <b>Koefisien</b><br><b>Korelasi</b><br>rhitung | <b>Harga</b><br>thitung | <b>Harga</b><br>ttabel | <b>Keputusan</b> |
|---------------|------------------------------|------------------------------------------------|-------------------------|------------------------|------------------|
|               | $\mathbf{1}$                 | 0,527                                          | 2,235                   | 1,771                  | Valid            |
|               | $\overline{2}$               | 0,578                                          | 2,553                   | 1,771                  | Valid            |
|               | 3                            | 0,606                                          | 2,746                   | 1,771                  | Valid            |
|               | $\overline{4}$               | 0,677                                          | 3,316                   | 1,771                  | Valid            |
|               | 5                            | 0,569                                          | 2,494                   | 1,771                  | Valid            |
|               | 6                            | 0,632                                          | 2,94                    | 1,771                  | Valid            |
|               | 7                            | 0,591                                          | 2,641                   | 1,771                  | Valid            |
|               | 8                            | 0,595                                          | 2,669                   | 1,771                  | Valid            |
|               | 9                            | 0,747                                          | 4,051                   | 1,771                  | Valid            |
|               | 10                           | 0,692                                          | 3,456                   | 1,771                  | Valid            |
|               | 11                           | 0,581                                          | 2,573                   | 1,771                  | Valid            |
|               | 12                           | 0,614                                          | 2,804                   | 1,771                  | Valid            |
|               | 13                           | 0,598                                          | 2,69                    | 1,771                  | Valid            |
|               | 14                           | 0,519                                          | 2,189                   | 1,771                  | Valid            |
|               | 15                           | 0,636                                          | 2,971                   | 1,771                  | Valid            |
|               | 16                           | 0,575                                          | 2,533                   | 1,771                  | Valid            |
| $\mathcal{L}$ | 17                           | 0,526                                          | 2,229                   | 1,771                  | Valid            |
|               | 18                           | 0,476                                          | 1,951                   | 1,771                  | Valid            |
|               | 19                           | 0,61                                           | 2,775                   | 1,771                  | Valid            |
|               | 20                           | 0,552                                          | 2,386                   | 1,771                  | Valid            |
|               | 21                           | 0,541                                          | 2,319                   | 1,771                  | Valid            |
|               | 22                           | 0,575                                          | 2,533                   | 1,771                  | Valid            |
|               | 23                           | 0,527                                          | 2,235                   | 1,771                  | Valid            |
|               | 24                           | 0,527                                          | 2,235                   | 1,771                  | Valid            |

**Tabel 3.4 Rekapitulasi Hasil Uji Validitas Variabel Y** 

# **b. Uji Reliabilitas**

Reliabilitas menunjuk pada suatu pengertian bahwa suatu instrument dapat dipercaya untuk digunakan sebagai alat pengumpul data karena instrument itu sudah dianggap baik. Reliabel artinya dapat dipercaya juga dapat diandalkan sehingga beberapa kali diulang pun hasilnya akan tetap sama.

Pengujian reliabilitas instrumen yang dilakukan peneliti menggunakan metode belah dua (split-half method), dimana item soal dibagi 2 yaitu item bernomor ganjil dan item bernomor genap. Kemudian data yang terkumpul diolah dengan menggunakan langkahlangkah berikut (Sugiyono 2004:12):

1) Mencari indeks korelasi antara dua belahan instrumen  $(r<sub>b</sub>)$  dengan menghitung Korelasi Product Moment dengan rumus :

2) Mencari reliabilitas dengan rumus *Spearman Brown* yaitu:

 $(\sum XY) - (\sum X) (\sum Y)$ 

 $\sum XY)-(\sum X)(\sum$ 

*n*( $\sum XY$ ) – ( $\sum X$ )  $\sum Y$ 

−

 $\left[ n \sum X^2 - (\sum X)^2 \right] \left[ n \sum Y^2 - (\sum Y)^2 \right]$ 

 $\left| n \sum X^2 - \left( \sum X \right)^2 \right|$   $\left| n \sum Y^2 - \left( \sum Y \right)^2 \right|$ 

 $-(\sum X)^2 \cdot \|n\sum Y^2 -$ 

$$
r_{11} = \frac{2.r_b}{1 + r_b}
$$

=

 $r<sub>b</sub>$ 

j

Keterangan:

- $r_{11}$  = Reliabilitas Instrumen
- $r<sub>b</sub>$  = Indeks korelasi antara dua belahan instrumen
- 3) Selanjutnya bandingkan t<sub>hitung</sub> dengan t<sub>tabel</sub> pada tingkat kepercayaan

95% dengan dk =  $15-2 = 13$ .

4) Jika  $t<sub>hitung</sub> > t<sub>table1</sub>$  maka terdapat perbedaan yang signifikasi antara skor item ganjil dengan item genap, sehingga dapat disimpulkan bahwa angket tersebut reliabel. Jika thitung  $\langle t_{\text{label}} \rangle$  maka tidak ada perbedaan antara skor item ganjil dengan item genap, sehinnga dapat disimpulkan bahwa angket tersebut tidak reliabel.

## **1) Uji Reliabilitas Variabel X**

Berikut ini merupakan hasil keseluruhan reliabilitas item variabel X, yaitu:

|                              | masii Permuungan Kenadintas variadel $\Lambda$           |                       |                        |                  |
|------------------------------|----------------------------------------------------------|-----------------------|------------------------|------------------|
| <b>No Item</b><br>Pertanyaan | <b>Koefisien</b><br><b>Korelasi</b><br>(r <sub>b</sub> ) | <b>Harga</b><br>(r11) | <b>Harga</b><br>rtabel | <b>Keputusan</b> |
| 1                            | 0,537                                                    | 0,698                 | 0,553                  | Reliabel         |
| $\overline{2}$               | 0,654                                                    | 0,79                  | 0,553                  | Reliabel         |
| $\overline{3}$               | 0,561                                                    | 0,718                 | 0,553                  | Reliabel         |
| $\overline{4}$               | 0,528                                                    | 0,691                 | 0,553                  | Reliabel         |
| 5                            | 0,585                                                    | 0,738                 | 0,553                  | Reliabel         |
| 6                            | 0,68                                                     | 0,809                 | 0,553                  | Reliabel         |
| $\overline{7}$               | 0,594                                                    | 0,745                 | 0,553                  | Reliabel         |
| 8                            | 0,795                                                    | 0,885                 | 0,553                  | Reliabel         |
| 9                            | 0,558                                                    | 0,716                 | 0,553                  | Reliabel         |
| 10                           | 0,563                                                    | 0,72                  | 0,553                  | Reliabel         |
| 11                           | 0,546                                                    | 0,706                 | 0,553                  | Reliabel         |
| 12                           | 0,566                                                    | 0,722                 | 0,553                  | Reliabel         |
| 13                           | 0,72                                                     | 0,837                 | 0,553                  | Reliabel         |
| 14                           | 0,668                                                    | 0,8                   | 0,553                  | Reliabel         |
| 15                           | 0,52                                                     | 0,684                 | 0,553                  | Reliabel         |
| 16                           | 0,654                                                    | 0,79                  | 0,553                  | Reliabel         |
| 17                           | 0,606                                                    | 0,754                 | 0,553                  | Reliabel         |
| 18                           | 0,795                                                    | 0,885                 | 0,553                  | Reliabel         |
| 19                           | 0,822                                                    | 0,902                 | 0,553                  | Reliabel         |
| 20                           | 0,718                                                    | 0,835                 | 0,553                  | Reliabel         |
| 21                           | 0,635                                                    | 0,776                 | 0,553                  | Reliabel         |
| 22                           | 0,737                                                    | 0,848                 | 0,553                  | Reliabel         |

**Tabel 3.5 Hasil Perhitungan Reliabilitas Variabel X** 

Berdasarkan hasil perhitungan nilai reliabilitas variabel X yaitu Pelaksanaan Supervisi Klinis Kepala Sekolah dengan tabel nilai distribusi t, jika dk (n-2) (15-2) = 13, pada tingkat signifikansi 95% adalah 0,553 dengan demikian  $t<sub>hitung</sub> > t<sub>table</sub>$ , maka diperoleh kesimpulan bahwa 22 item dinyatakan reliabel (digunakan/dipakai).

# **2) Uji Reliabilitas Variabel Y**

Berikut ini merupakan hasil keseluruhan reliabilitas item-item

variabel Y, yaitu:

# **Tabel 3.6 Hasil Keseluruhan Reliabilitas Variabel Y**

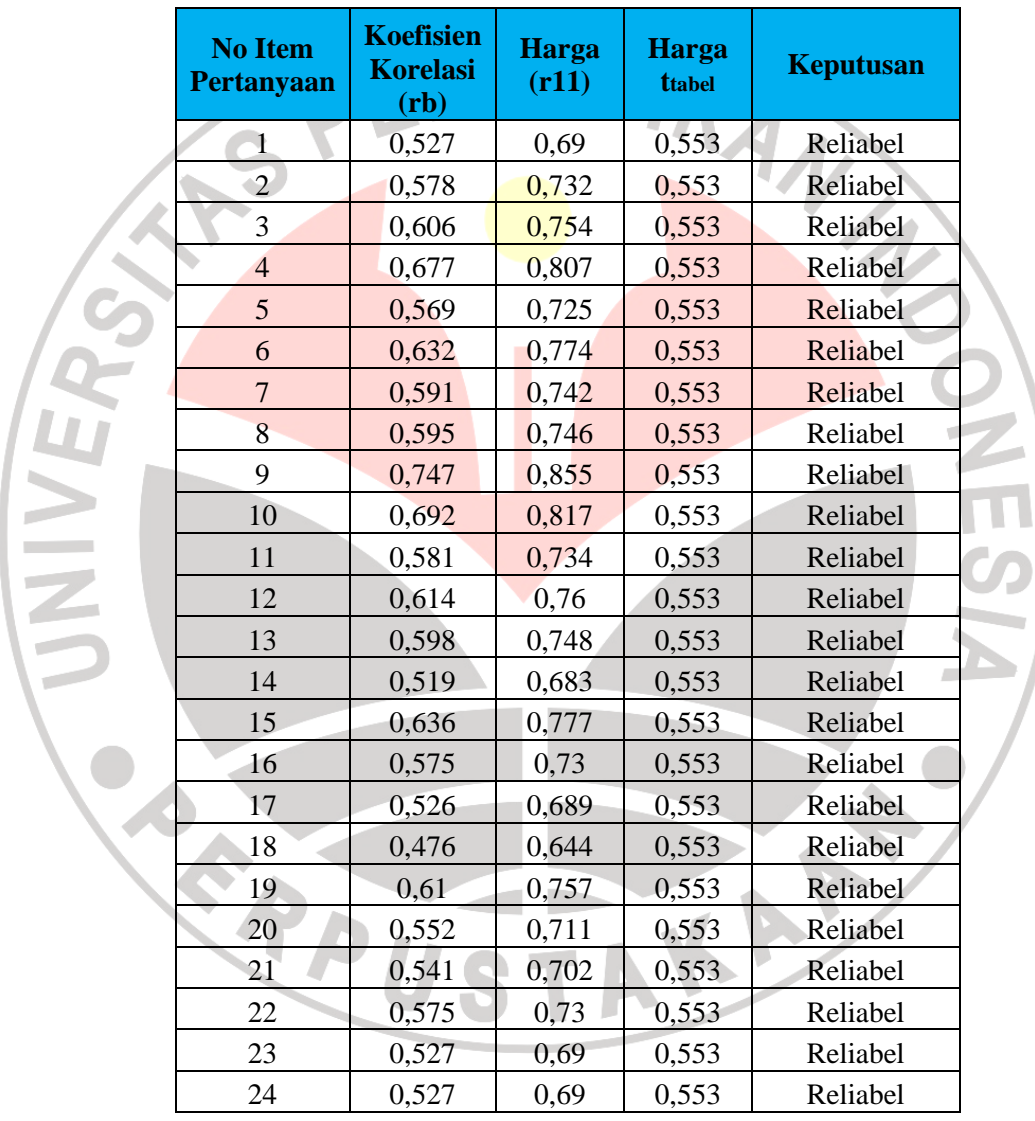

Berdasarkan hasil perhitungan nilai reliabilitas variabel Y dengan tabel nilai distribusi t, jika dk  $(n-2) = 15-2 = 13$ , pada tingkat signifikansi 95% adalah 0,553 dengan demikian t<sub>hitung</sub> > t<sub>tabel</sub>, maka diperoleh kesimpulan bahwa 24 item dinyatakan reliabel (digunakan/dipakai).

# **D. Teknik Pengolahan Data**

Teknik pengolahan data adalah suatu langkah yang sangat penting dalam kegiatan penelitian. Sebagaimana yang dikemukakan oleh Moh. Ali (1982:151), mengemukakan bahwa "Pengolahan data merupakan salah satu langkah yang sangat penting dalam kegiatan penelitian, terutama diinginkan generalisasi dan kesimpulan tentang berbagai masalah yang diteliti".

 Adapun langkah-langkah pengolahan data yang digunakan, menurut Sugiyono (2003:199) dalam penelitian ini adalah :

- 1. Menyeleksi data agar dapat diolah lebih lanjut, yaitu dengan memeriksa jawaban responden berdasarkan kriteria yang telah ditetapkan, yaitu kelengkapan angket yang terkumpul dan kualitas jawaban yang dilakukannya.
- 2. Menghitung bobot nilai dari setiap jawaban pada item variabel penelitian dengan menggunakan skala penelitian dan kemudian menentukan skornya sesuai dengan yang telah ditentukan.
- 3. Menghitung presentase skor rata-rata variabel X dan variabel Y. hal ini dilakukan untuk mengetahui kecenderungan umum jawaban responden

terhadap variabel penelitian tersebut. Rumus yang digunakan (Sugiyono, 2003:199) adalah :

$$
\overline{\mathbf{x}} = \frac{x}{f}
$$

Keterangan :

 $\bar{x}$  = Rata-rata skor responden

x = Jumlah skor dari setiap alternative jawaban responden

 $f = frekuensi$ 

Adapun tabel konsultasi hasil perhitungan kecenderungan rata-

ratanya adalah sebagai berikut :

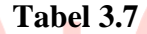

# **Konsultasi Hasil Perhitungan Kecenderungan Skor Rata-rata (WMS)**

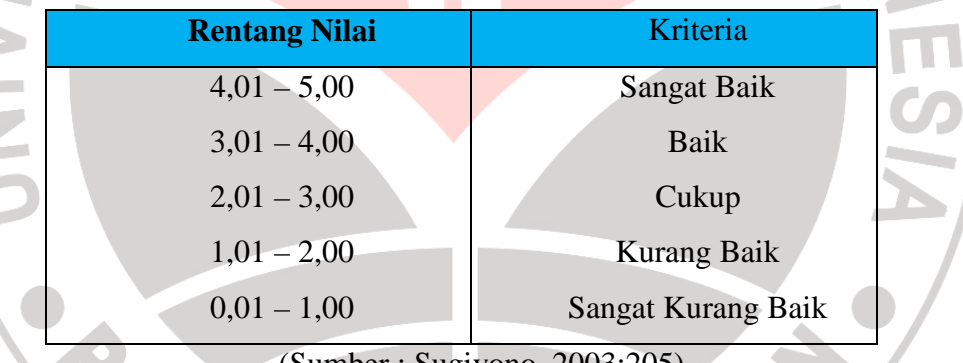

(Sumber : Sugiyono, 2003:205)

4. Mengubah skor mentah menjadi skor baku dengan menggunakan rumus

(Sugiyono, 2003:207) adalah :

$$
Ti=50+10\,\frac{(x-\bar{x})}{s}
$$

Keterangan :

- $Ti = Skor$  baku
- $x = Data$  skor untuk masing-masing responden
- $\bar{x}$  = Rata-rata skor responden
- $S =$  Simpangan baku (standar deviasi)

Menurut Sudjana (1992:47-95) untuk mengubah skor mentah menjadi skor baku, terlebih dahulu perlu dilakukan langkah-langkah sebagai berikut :

- a. Menentukan rentang *(R),* yaitu skor tertinggi (ST) dikurangi skor terendah (SR).
- b. Menentukan banyaknya kelas interval *(BK),* dengan rumus :

 $Bk = 1 + 3,3 \log n$ 

 $R = ST - SR$ 

c. Menentukan panjang kelas interval *(P),* dengan rumus :

$$
P = \frac{R}{bk}
$$

d. Mencari skor rata-rata *(*̅*),* dengan rumus :

$$
\bar{x} = \frac{\sum fx}{\sum f}
$$

e. Mencari Simpangan Baku *(S),* dengan rumus :

$$
S^2 = \frac{n \sum fx^2 - (\sum fx)^2}{n(n-1)}
$$

5. Uji Normalitas Distribusi Data

Uji normalitas distribusi ini digunakan untuk mengetahui dan menentukan apakah pengolahan data menggunakan analisis parametrik atau non parametrik. Dalam melakukan uji normalitas distribusi penulis menggunakan bantuan komputer melalui program *SPSS for window 16.0* uji data normalitas distribusi data melalui uji kolmogorov-smirnov.

6. Menguji Hipotesis Penelitian

Setelah selesai pengolahan data kemudian dilanjutkan dengan menguji hipotesis guna menganalisis data yang sesuai dengan permasalahan penelitian. Adapun hal-hal yang akan di analisis berdasarkan hubungan antar variabel tersebut yaitu :

a. Menghitung koefisien korelasi antara variabel X dengan variabel Y

Perhitungan koefisien korelasi ini dimaksudkan untuk mengetahui arah dari koefisien korelasi dan kekuatan pengaruh antara variabel bebas terhadap variabel terikat. Disini peneliti menggunakan penulis menggunakan bantuan komputer melalui program *SPSS for window 16.0*

Untuk lebih memudahkan dalam menafsirkan harga koefisien korelasi, maka di bawah ini disajikan tabel menurut Sugiyono (2003:216) sebagai berikut :

### **Tabel 3.8**

## **Interpretasi Koefisien Korelasi Nilai r**

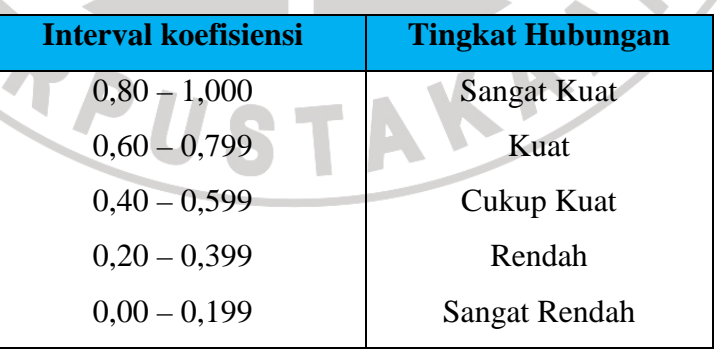

Untuk menguji signifikansi korelasi antara variabel pelaksanaan supervisi klinis oleh kepala sekolah dengan maksud untuk mengetahui apakah hubungan itu signifikan atau berlaku bagi seluruh bagi seluruh populasi yaitu seluruh guru SMK Negeri Se-Kota Cimahi, maka penulis menggunakan bantuan komputer melalui program *SPSS for window 16.0*.

Analisis hipotesis dari uji t pada taraf signifikansi 95% diperoleh kriteria sebagai berikut :

1) Jika t hitung > dari t tabel maka Ho ditolak dan Ha diterima.

2) Jika t hitung < dari t tabel maka Ho diterima dan Ha ditolak.

b. Mencari besarnya koefisien determinasi

Koefisien determinasi digunakan dengan maksud untuk mengetahui besarnya kontribusi variabel bebas terhadap variabel terikat. Perhitungan koefisien determinasi diperoleh berdasarkan perhitungan *SPSS for Windows 16.0.* Untuk mengujinya digunakan rumus (Sudjana, 1992:369) sebagai berikut :

KAP

 $KD = \mathbf{r}_{xy^2} \times 100\%$ 

Keterangan :

*KD* = Koefisien determinasi yang dicari

 $r^2$  = Koefisien korelasi

#### c. Uji Lineritas Regresi

Uji lineritas regresi digunakan untuk mencari hubungan fungsional antara variabel X dengan variabel Y. Dengan kata lain analisis regresi ini digunakan untuk memprediksikan nilai variabel terikat apabila nilai variabel bebas diubah. Uji ini dilaksanakan dengan penulis menggunakan bantuan komputer melalui program *SPSS for*  WAB *window 16.0*.

# $\widehat{Y} = a + bX$

## Keterangan :

- $\hat{Y}$  = Harga-harga variabel Y yang diramalkan
- $a$  = Harga garis regresi, yairu apabila  $X = 0$
- b = Koefisien regresi, yaitu besarnya perubahan yang terjadi pada Y jika satu unit perubahan terjadi pada X.

#### d. Analisis Varians

Untuk menguji linieritas keberartian (signifikansi) arah koefisien dan kelinieran persamaan regresi di atas digunakan analisis varians (ANOVA) yang diolah dengan menggunakan bantuan program *SPSS for Windows 16.0*. Dasar pengambilan keputusan :

- 1) Jika nilai signifikansi < 0,05, maka Ho ditolak
- 2) Jika F $_{\rm{hitung}}$  > F $_{\rm{table}}$ , maka Hi diterima.

Langkah-langkah dalam teknik pengolahan data dan analisis data di atas diharapkan dapat membantu peneliti dalam menghasilkan penelitian yang berkualitas yang ditandai dengan pemecahan masalah dan pencapaian tujuan penelitian yang telah ditentukan.